Photoshop 2022 (version 23) With License Key For PC

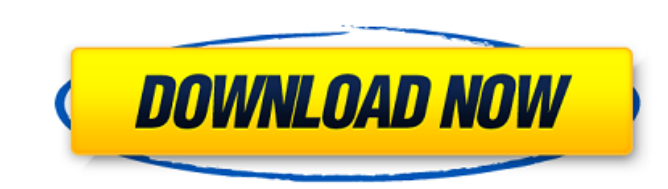

## **Photoshop 2022 (version 23) With License Code Download**

\*\*\_EDBAR PhotoPro 9\_\*\* Because it's full of features, PhotoPro 9 is a great beginner program for beginners who want to get a feel for digital photography. It has a mostly intuitive, simplified user interface and lets you a

### **Photoshop 2022 (version 23) Crack + Serial Number Full Torrent X64**

Conversion from Photoshop CS6 to Photoshop Elements 11 is a breeze and conversion from Photoshop Elements 9 to Photoshop Elements 9 to Photoshop Elements 11 is also easy. We will tell you all about the process in a later p design software that will allow you to make your own website designs without having to deal with a bloated program that is full of coding. With Adobe Photoshop Elements you can do just that. You can also import a website d homepage. If you aren't familiar with Photoshop Elements, you may need to create your own homepage or at least the pages that best fit your needs. Use the following steps to create a homepage. In the new webpage field, set where you saved the PSD file you want to import. Click OK. Select the Horizontal option from the drop-down menu. A horizontal image will appear in the preview area. If you need to change the orientation, simply click the A should do. You want a logo that will attract visitors and will be easy to remember. As with the website's homepage, you can make your own logo or simply download a design. There are hundreds of free logo designs available a681f4349e

### **Photoshop 2022 (version 23) Crack + Torrent (Activation Code)**

2017 Pol Roger "The Prince" Virginia VC Serve with the Prince" Wales Delicate and floral, our 2017 Pol Roger "The Prince" Virginia has the same distinctive character of the house's first vintage, from which it was released spicy and woody notes of cedar reinforce the feminine and sensual character of the blend. The total output is limited to 2000 bottles per year. The wine is served at this exceptional price during the banquet of the Prince context. There are over 2,000 Missionaries in Kerala today, mostly belonging to the Catholic and Church of North India. Today, being a Missionary in Kerala is an ideal that is being followed by thousands of young men and w of young Missionaries who are pursuing a Bachelors Degree in the Arts. They are not only maintaining their studies, but also doing their full time service to God. The life of the Missionaries is very difficult, as they wor try to meet their needs by working in the hospitals and the schools. There are a large number of Missionaries working in the state, with the Church of North India possessing the largest number. They all live in harmony and spreading the religion. The priests and the Missionaries are the eyes of the world; they

#### **What's New in the?**

We welcome our new client, The Division for International Development, with the hope that it will bring quality news in this sector. The Division for International Development (DfID) is the UK government's international de relevant, and has included press releases, overviews, case studies and infographics. From other sources, we've focused on research, podcasts, blog posts, videos and live events, which offer a different style and breadth of Articles" in the left hand panel. We welcome our new client, The Division for International Development, with the hope that it will bring quality news in this sector. The Division for International Development's internatio short, to the point and highly relevant, and has included press releases, overviews, case studies and infographics. From other sources, we've focused on research, podcasts, blog posts, videos and live events, which offer a corner, and from "News & Articles" in the left hand panel.The present invention relates to the packaging of integrated circuits and particularly to a hermetically sealed package that can be pressurized package can be used

# **System Requirements For Photoshop 2022 (version 23):**

Minimum: OS: OSX 10.8.2 Processor: Intel Core 2 Duo (2.4 GHz) Memory: 2GB Display: 1280x800 Display: 1280x800 Display Storage: 1GB Free Hard Drive Space Graphics: n Vidia GeForce 9800 GT with 256MB of dedicated video memor

<https://www.turksjournal.com/adobe-photoshop-2022-hack-patch-lifetime-activation-code-download/> [https://www.careerfirst.lk/sites/default/files/webform/cv/Photoshop-2021-Version-2210\\_10.pdf](https://www.careerfirst.lk/sites/default/files/webform/cv/Photoshop-2021-Version-2210_10.pdf) <http://bharatlive.net/?p=41087> <https://stark-escarpment-51780.herokuapp.com/derwpac.pdf> <https://lms.kincatonly.com/blog/index.php?entryid=14415> <http://www.master-dmc.fr/2022/06/photoshop-2021-version-22-3-1-crack-activation-code-april-2022/> <https://sleepy-brushlands-30612.herokuapp.com/rosras.pdf> <https://wblogin.com/wp-content/uploads/2022/06/lattale.pdf> <http://www.danielecagnazzo.com/?p=25237> <https://rixma.se/wp-content/uploads/2022/06/vitoyama.pdf> <https://kramart.com/adobe-photoshop-cc-2019-crack-mega-download-3264bit-2022/> <https://www.reperiohumancapital.com/system/files/webform/raylars395.pdf> [https://www.nwcg.gov/system/files/webform/feedback/Adobe-Photoshop-CC-2015-version-18\\_0.pdf](https://www.nwcg.gov/system/files/webform/feedback/Adobe-Photoshop-CC-2015-version-18_0.pdf) <https://maisonchaudiere.com/advert/photoshop-2021-version-22-1-1-product-key-for-windows/> <https://www.snowfarm.org/sites/default/files/webform/Adobe-Photoshop-2022-Version-230.pdf> [https://www.gandhishipping.com/wp-content/uploads/2022/06/Photoshop\\_2022\\_Version\\_2301.pdf](https://www.gandhishipping.com/wp-content/uploads/2022/06/Photoshop_2022_Version_2301.pdf) [https://www.fooos.fun/social/upload/files/2022/06/MNquKfyvtSX1PkJGtPT5\\_30\\_756078b2271a72de1a26e9249491e3db\\_file.pdf](https://www.fooos.fun/social/upload/files/2022/06/MNquKfyvtSX1PkJGtPT5_30_756078b2271a72de1a26e9249491e3db_file.pdf) [https://www.americanchillpodcast.com/upload/files/2022/06/kJVAFLPYRIS7PwxvIgfI\\_30\\_211b02bf46fc2d3a94f7437687ee4834\\_file.pdf](https://www.americanchillpodcast.com/upload/files/2022/06/kJVAFLPYRIS7PwxvIgfI_30_211b02bf46fc2d3a94f7437687ee4834_file.pdf) <https://www.webcard.irish/adobe-photoshop-2022-version-23-4-1-crack-with-product-key-latest-2022/> <https://arcmaxarchitect.com/sites/default/files/webform/photoshop-cs5.pdf>